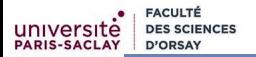

# Programmation Modulaire Objets et Classes

# Florent Hivert

Mél : Florent.Hivert@lri.fr Adresse universelle : http://www.lri.fr/˜hivert

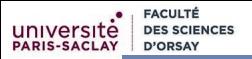

#### 2 [Notion de classe](#page-16-0)

- [Déclaration et définition des méthodes](#page-18-0)
- **[Modification et méthodes constantes](#page-27-0)**
- **[Le pointeur](#page-32-0) this**
- [Compléments](#page-38-0)

#### 3 [Les constructeurs](#page-44-0)

- [Digression : rappel sur les exceptions](#page-45-0)
- [Constructeur : introduction](#page-48-0)
- [Constructeur : déclaration, définition, appel](#page-52-0)
- [Constructeurs spéciaux](#page-68-0)
	- **[Constructeur par défaut](#page-69-0)**
	- [Délégation de constructeur](#page-72-0)
	- [Constructeurs de conversion](#page-73-0)
	- [Gestion des ressources](#page-77-0)

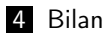

# <span id="page-2-0"></span>Plan

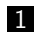

## 1 Qu'est-ce que la programmation par objets?

2 [Notion de classe](#page-16-0)

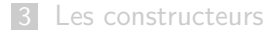

#### 4 [Bilan](#page-78-0)

Résumé des épisodes précédents : on a vu un certain nombre de techniques de programmation pour organiser ses données de manière hiérarchique :

- **Les données**, stockées dans des variables, sont organisées grâce à leurs types (structures, enumérations, tableaux...).
- Eumes Les propriétés de ces données sont définies par la collection des opérations que l'on peut leur appliquer (décrites par des fonctions et opérateurs).

On a des problèmes **méthodologiques** quand on veut vérifier qu'un code est correct.

Exemple : une fraction (modélisée par le type Rat)

struct Rat { int numer, denom; };

est correcte si

**FACULTÉ** 

denom est non nul et positif;

numer et denom sont premiers entre eux.

Mais, rien n'empêche le programmeur d'écrire

```
Rat r = \{4, 2\};void maFonction(Rat r) {
  ...
  r.denom = 0;...
}
```
#### Problème

- Il n'est pas clair de savoir quelles sont les opérations que l'on peut appliquer à une variable donnée.
- Très souvent les données doivent respecter des contrainte d'intégrité (en informatique, on dit «invariant»)
- 

- 
- 

#### Problème

**FACULT** 

- Il n'est pas clair de savoir quelles sont les opérations que l'on peut appliquer à une variable donnée.
- Très souvent les données doivent respecter des contrainte d'intégrité (en informatique, on dit «invariant»)
- pour le vérifier, on est forcé d'inspecter tout le code, ce qui inclut le code client. C'est n'est pas faisable.

- denom est non nul et positif;
- 

#### Problème

**FACULT** 

- Il n'est pas clair de savoir quelles sont les opérations que l'on peut appliquer à une variable donnée.
- Très souvent les données doivent respecter des contrainte d'intégrité (en informatique, on dit «invariant»)
- pour le vérifier, on est forcé d'inspecter tout le code, ce qui inclut le code client. C'est n'est pas faisable.

#### Exemple d'invariant :

```
struct Rat { int numer, denom; };
```
#### Un rationnel est correct si

- denom est non nul et positif;
- numer et denom sont premiers entre eux.

#### Problème

**FACULT** 

- Il n'est pas clair de savoir quelles sont les opérations que l'on peut appliquer à une variable donnée.
- Très souvent les données doivent respecter des contrainte d'intégrité (en informatique, on dit «invariant»)
- pour le vérifier, on est forcé d'inspecter tout le code, ce qui inclut le code client. C'est n'est pas faisable.

Exemple d'invariant :

```
struct Rat { int numer, denom; };
```
Un rationnel est correct si

- denom est non nul et positif;
- numer et denom sont premiers entre eux.

## Idée de la programmation objet

#### Problème

**EACULT** 

On a besoin d'avoir la liste des fonctions qui accèdent à la structure et qui sont susceptibles de casser les invariants.

Pour ceci, on va réorganiser le code :

- **rassembler les fonctions** qui accèdent à la structure
- **Example Contrôler** quelles fonctions ont droit de modification
- séparer clairement la structure et les fonctions qui la manipulent du code client qui l'utilise

# Idée de la programmation objet

#### Problème

**FACULT** 

On a besoin d'avoir la liste des fonctions qui accèdent à la structure et qui sont susceptibles de casser les invariants.

Pour ceci, on va réorganiser le code :

- rassembler les fonctions qui accèdent à la structure
- **contrôler** quelles fonctions ont droit de modification
- séparer clairement la structure et les fonctions qui la manipulent du code client qui l'utilise

# Qu'est-ce qu'une classe ?

**FACULTÉ** 

#### Mettre les données au centre des programmes !

#### Retenir

#### Une **classe** est composée de

- une structure (déclarée par struct ou class)
- des **fonctions membres** (que l'on appelle aussi méthodes)
- des droits d'accès (public, private, protected)
- $\blacksquare$  des opérateurs associés  $(\leq, +, \ldots)$

#### Compléments

La programmation objet c'est la notion de classe plus des techniques de réutilisation de code : héritage, programmation générique, interface, patron (angl. template).

Ce cours est une initiation à la notion d'objet. On verra les notions en deux temps :

- 1 objets, classes, fonctions membres, constructeurs
- 2 programmation modulaire, encapsulation, interface, implémentation

#### Compléments

La programmation objet c'est la notion de classe plus des techniques de réutilisation de code : héritage, programmation générique, interface, patron (angl. template).

Ce cours est une initiation à la notion d'objet. On verra les notions en deux temps :

- **1** objets, classes, fonctions membres, constructeurs
- **2** programmation modulaire, encapsulation, interface, implémentation

Les notions avancées de réutilisation de code seront vue en

#### Compléments

La programmation objet c'est la notion de classe plus des techniques de réutilisation de code : héritage, programmation générique, interface, patron (angl. template).

Ce cours est une initiation à la notion d'objet. On verra les notions en deux temps :

- **1** objets, classes, fonctions membres, constructeurs
- **2** programmation modulaire, encapsulation, interface, implémentation

#### Attention

Les notions avancées de réutilisation de code seront vue en deuxième année.

#### Compléments

Pour en savoir plus, je recommande la lecture de

«Programmation  $C++$  : La couche objet»

sur wikibooks et en particulier la section d'introduction intitulée «Généralités».

## <span id="page-16-0"></span>Plan

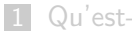

### 1 Qu'est-ce que la programmation par objets?

#### 2 [Notion de classe](#page-16-0)

#### 3 [Les constructeurs](#page-44-0)

#### 4 [Bilan](#page-78-0)

## Un mini exemple

28 }

```
entier.cpp
 5 struct Entier {<br>6 int val:
         int val:
 7
 8 /** La valeur de l'entier<br>9 * Oreturn l'entier
9 * @return l'entier<br>10 **/10 **/<br>11 int
         int get_val() const;
12<br>13
13 /** Change la valeur de l'entier<br>14 * ©param[in] i : un entier
14 * @param[in] i : un entier<br>15 **/
15 **/
         void set val(int i);
17
18 };
                                                    entier.cpp
46 }22 int Entier::get_val() const {<br>23 return val: // accès direc
      return val; // accès direct à val;<br>}
24 }
\frac{25}{26}26 void Entier::set_val(int i) {<br>27 val = i: // modificatio
       val = i; // modification de val
                                                                     Exemple d'utilisation de la
                                                                     classe Entier :
                                                                                                                 entier.cpp
                                                              33 int main() {<br>36 Entier e
                                                                       Entier e, f;
                                                              37
                                                              38 e.set_val(4);<br>39 cout \leq "val
                                                                       cout \langle\langle "val e = " \langle\langle e.get val() \langle\langle endl;
                                                                    // affiche: 4
                                                              40 e.set_val(6);<br>41 f set_val(12)
                                                              41 f.set_val(12);<br>42 \frac{f.set_val(12)}{12}cout \langle\langle "val e = " \langle\langle e.get_val() \langle\langle ", "
                                                                    // affiche: 6
                                                              43 \langle\langle "val f = " \langle\langle f.get_val() \langle\langle endl;
                                                                     // affiche: 12
```
# <span id="page-18-0"></span>Plan

## 1 Qu'est-ce que la programmation par objets?

## 2 [Notion de classe](#page-16-0)

### [Déclaration et définition des méthodes](#page-18-0)

- **[Modification et méthodes constantes](#page-27-0)**
- $\blacksquare$  [Le pointeur](#page-32-0) this
- [Compléments](#page-38-0)

#### [Les constructeurs](#page-44-0)

### **[Bilan](#page-78-0)**

# Rappel : déclaration et définition

#### Retenir

Une **déclaration** informe le compilateur (et aussi le lecteur) que l'on va utiliser quelque chose (variable, fonction, type, classe).

Bon endroit pour écrire la documentation.

Il faudra donner le code proprement dit c'est-à-dire la définition.

## Déclaration d'une classe

};

Une classe est définie en deux temps :

- **1 Déclaration** des attributs (champs) et méthodes (fonctions membres)
- **2** Définition des méthodes

#### Syntaxe (Déclaration d'une classe)

```
une struct avec déclarations de fonctions membres :
```

```
struct NomClasse {
  type nom_du_champs1;
  type nom_du_champs2;
  ...
  fonction_membre1;
  fonction_membre2;
  ...
```
## Déclaration d'une fonction membre

#### Syntaxe

La déclaration d'une **fonction membre** est identique à une déclaration de fonction

type\_de\_retour nom\_method(paramètres);

sauf qu'il n'y a **pas de paramètre pour l'objet courant** sur lequel la fonction membre est appelée. Il sera passé *implicitement*.

On écrit :

```
void set val(int i):
```
et pas

void set val( $\frac{\partial f}{\partial t}$ /////////////////// int i);

Note : this est en gros l'équivalent de self en Python.

## Exemple de déclaration d'une classe

[entier.cpp](https://www.lri.fr/~hivert/COURS/ProgMod/exemples/04-objet/entier.cpp)

```
5 struct Entier {
6 int val;
7
8 /** La valeur de l'entier
9 * @return l'entier
10 \times11 int get_val() const;
12
13 /** Change la valeur de l'entier
14 * @param[in] i : un entier
15 **/
16 void set_val(int i);
17
18 };
```
# Définition d'une fonction membre

#### Syntaxe

La définition d'une **fonction membre** est très similaire à une définition de fonction :

```
type_de_retour NomClasse::nom_methode(paramètres) {
  code de la fonction
  return ...
}
```
Différences :

- Le nom de la méthode est préfixé par NomClasse::
- Les champs, qu'on appelle aussi **attributs**, sont accessibles directement (pas de notation pointée)
- On peut modifier les attributs

## Exemple de définition d'une fonction membre

#### Attention

À l'intérieur d'une fonction membre, on accède directement aux attributs sans passer par la notation pointée.

```
22 int Entier::get_val() const {
23 return val; // accès direct à val
24 }
25
26 void Entier::set_val(int i) {
27 val = i; // modification de val
28 }
```
[entier.cpp](https://www.lri.fr/~hivert/COURS/ProgMod/exemples/04-objet/entier.cpp)

## Appel d'une fonction membre

#### Syntaxe

On utilise la **notation pointée** pour appeler les méthodes :

nom\_var.nom\_methode(paramètres)

l'objet contenu dans la variable nom\_var est **transmis** implicitement à la méthode.

## Exemple d'appel d'une fonction membre

```
entier.cpp
```

```
36 Entier e, f;
37
38 e.set_val(4);
39 cout \ll "val e = " \ll e.get_val() \ll endl; // affiche: 4
40 e.set_val(6);
41 f.set_val(12);
42 cout \ll "val e = " \ll e.get_val() \ll ", " // affiche: 6
43 \langle \langle "val f = " \langle \langle f.get_val() \langle \rangle endl; // affiche: 12
```
# <span id="page-27-0"></span>Plan

## 1 Qu'est-ce que la programmation par objets?

#### 2 [Notion de classe](#page-16-0)

[Déclaration et définition des méthodes](#page-18-0)

#### **[Modification et méthodes constantes](#page-27-0)**

- **[Le pointeur](#page-32-0) this**
- [Compléments](#page-38-0)

#### [Les constructeurs](#page-44-0)

#### **[Bilan](#page-78-0)**

## Modification des attributs

#### Retenir

#### Les **modifications** des attributs dans une méthode ont lieu directement sur l'objet. Il n'y a pas de copie de l'objet courant lors de l'appel d'une méthode (passage par pointeur).

```
entier.cpp
36 Entier e, f;
37
38 e.set_val(4);
39 cout \ll "val e = " \ll e.get_val() \ll endl; // affiche: 4
40 e.set_val(6);
41 f.set_val(12);
42 cout \ll "val e = " \ll e.get_val() \ll ", " // affiche: 6
43 \langle \langle "val f = " \langle \langle f.get_val() \langle \rangle endl; // affiche: 12
```
## Méthode constante

#### Retenir

On peut signaler à l'utilisateur de la classe et au compilateur qu'une méthode ne modifie pas l'objet : on ajoute le mot clé const après la liste des paramètres, à la fois dans la déclaration et la définition.

Dans le programme sur les entiers :

```
struct Entier {
  [...]
  int get_val() const;
  [...]
};
int Entier::get_val() const {
  return val;
}
```
## Méthode constante : avantages

#### Retenir

Avantage des méthodes constantes :

- documentation
- meilleure sûreté du code
- seules les méthodes constantes peuvent s'appliquer à un objet constant (variable déclarée const)
- permet certaines **optimisations** au compilateur

 $\implies$  On essayera de mettre systématiquement les const

## Méthode constante : sûreté du code

#### Attention

Le compilateur signale une erreur si l'on essaye de modifier un champ dans une méthode constante :

```
entier.cpp:22:6: error: cannot assign to non-static data member
                        within const member function 'get_val'
 val++;
  \sim\sim\sim\simentier.cpp:21:13: note: member function 'Entier::get_val' is declared const here
int Entier::get_val() const {
       ~\cdots
```
# <span id="page-32-0"></span>Plan

## 1 Qu'est-ce que la programmation par objets?

### 2 [Notion de classe](#page-16-0)

[Déclaration et définition des méthodes](#page-18-0) **[Modification et méthodes constantes](#page-27-0)** 

#### **[Le pointeur](#page-32-0) this**

[Compléments](#page-38-0)

#### [Les constructeurs](#page-44-0)

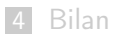

# Accès à l'objet lui-même

#### Problem

Dans une méthode, on a parfois besoin d'accéder à tout l'objet lui-même au lieu d'un attribut individuel.

Exemple : faire une copie avant modification :

```
struct Date {
  /** Avance une Date au lendemain **/
 void avance();
  /** Le lendemain d'une Date **/
  Date lendemain() const;
};
```

```
Date Date::lendemain() const {
  Date res = ??? copie de l'objet lui-même;
  res.avance();
  return res;
}
```
# Accès à l'objet lui-même

#### Problem

Dans une méthode, on a parfois besoin d'accéder à tout l'objet lui-même au lieu d'un attribut individuel.

Exemple : faire une copie avant modification :

```
struct Date {
  /** Avance une Date au lendemain **/
 void avance();
  /** Le lendemain d'une Date **/
  Date lendemain() const;
};
```

```
Date Date::lendemain() const {
  Date res = *this;
  res.avance();
  return res;
}
```
## Le pointeur this

#### Retenir

- Lors d'un appel de méthode, le programme appelant transmet implicitement l'adresse mémoire de l'objet courant.
- Cette adresse est stockée dans un paramètre nommé this.
- $\blacksquare$  this est un pointeur (de type MaClasse\*).
- On accède à l'objet avec \*this.

On pourrait donc écrire (\*this).attr ou le raccourci this->attr pour accéder à l'attribut attr à l'intérieur d'une méthode. On ne le fait pas sauf cas très particulier.
# Le pointeur this

### Retenir

- Lors d'un appel de méthode, le programme appelant transmet implicitement l'adresse mémoire de l'objet courant.
- Cette adresse est stockée dans un paramètre nommé this.
- $\blacksquare$  this est un pointeur (de type MaClasse\*).
- On accède à l'objet avec \*this.

On pourrait donc écrire (\*this).attr ou le raccourci this->attr pour accéder à l'attribut attr à l'intérieur d'une méthode. On ne le fait pas sauf cas très particulier.

# Le pointeur this dans d'autres langages

### Compléments

Certains langages préfèrent être plus explicite !

6

En Python, on écrit toujours explicitement le pointeur (appelé usuellement self).

```
class MyClass:
2 ...
3 def setName(self, nm):<br>4 self._name = nm
          self._name = nm5
6 def getName(self):
            7 return self._name
```
En Java, this est implicite, mais beaucoup recommandent de l'écrire quand on accède à un attribut.

```
1 class MyClass {
2 String name;<br>3 void setName
3 void setName(String nm) {
4 this.name = nm;<br>5 }
5 }
7 String getName() {<br>8 return this.name
8 return this.name;<br>9
9 }
```
# <span id="page-38-0"></span>Plan

### 1 Qu'est-ce que la programmation par objets?

### 2 [Notion de classe](#page-16-0)

- [Déclaration et définition des méthodes](#page-18-0) **[Modification et méthodes constantes](#page-27-0)**
- $\blacksquare$  [Le pointeur](#page-32-0) this

### [Compléments](#page-38-0)

### [Les constructeurs](#page-44-0)

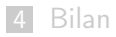

# Appel d'une autre méthode

#### Retenir

Il est possible d'appeler une autre méthode de l'objet courant dans une méthode : comme dans le cas des attribut, on écrit le nom de la méthode sans l'objet.

```
struct Date {
  /** Le nombre de jours écoulé depuis le début janvier 01 **/
  int ordinal() const;
  /** Le jour de la date (0=Dimanche) **/
  int jourSemaine() const;
};
int Date::jourSemaine() const {
  return (ordinal() + 6) \% 7;
}
```
# Méthode en ligne

#### Retenir

Quand le code d'une méthode est très court (une ligne ou deux), on peut mettre la définition directement dans la déclaration de la classe.

Plutôt que de générer un appel de fonction, le compilateur va simplement recopier le code (en ligne  $=$  angl. inline).

```
struct Date {
  ...
 /** Avance une Date de n jours **/
 void avance(int n); // méthode normale définie plus tard
 /** Avance une Date au lendemain **/
 void avance() { avance(1); } // méthode en ligne
};
```
# Surcharge d'opérateur par méthode

### Compléments

Alternativement à ce que l'on a déjà vu au chapitre 2, on peut surcharger un opérateur avec une méthode.

L'opération a + b correspond à l'appel a.operator+(b) :

```
struct Date {
  /** Avance une Date de n jours **/
  void avance(int n);
  Date operator+(int i) const;
};
Date Date::operator+(int i) const {
  Date res = *this; res.avance(i); return res;
}
```
}

# Surcharge d'opérateur par méthode (2)

```
struct Date {
  bool operator==(const Date &d) const;
  void operator += (int n) \{ \text{avance}(n); \}bool operator<(const Date& autre) const;
};
bool Date::operator==(const Date &d) const {
  return jour = d.jour and mois = d.mois and annee = d.annee;
}
bool Date::operator<(const Date& autre) const {
  return (annee < autre.annee)
         || (annee == autre.annee &&
                ((mois < autre.mois) ||
                 (mois == autre.mois & jour < autre.join));
```
# Exemple complet

### Voir le fichier en ligne !

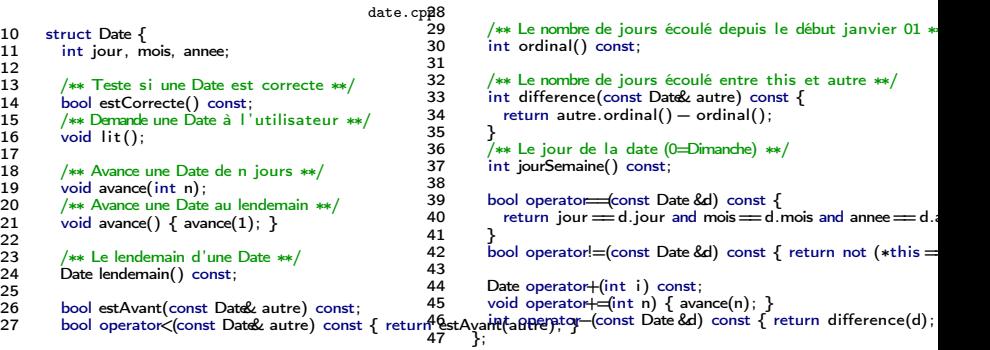

# <span id="page-44-0"></span>Plan

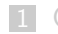

### 1 Qu'est-ce que la programmation par objets?

2 [Notion de classe](#page-16-0)

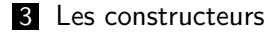

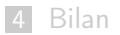

# <span id="page-45-0"></span>Plan

### 1 [Qu'est-ce que la programmation par objets ?](#page-2-0)

### 2 [Notion de classe](#page-16-0)

### 3 [Les constructeurs](#page-44-0)

### [Digression : rappel sur les exceptions](#page-45-0)

- [Constructeur : introduction](#page-48-0)
- [Constructeur : déclaration, définition, appel](#page-52-0)
- **[Constructeurs spéciaux](#page-68-0)**

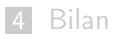

# Digression : rappel sur les exceptions

Voir le cours du premier semestre :

<https://nicolas.thiery.name/Enseignement/Info111/Devoirs/Semaine7/cours-exceptions.html>

Retenir (Rappel)

**Exception** : message permettant à une fonction de signaler aux fonctions appelantes qu'elle ne peut pas faire son travail. Remonte la pile d'appels jusqu'à ce que

l'une des fonctions appelantes sache gérer le problème en rattrapant l'exception

si pas de rattrapage sortie du programme avec une erreur

Quelques exceptions standards :

```
runtime_error, invalid_argument, out_of_range,
length_error, logic_error, bad_alloc, system_error
```
### Exceptions : exemple

```
exception-gestion.cpp
```

```
6 int factorielle(int n) {<br>7 if ( n < 0 )
 7 if (n < 0 )<br>8 throw inval
 8 throw invalid_argument("n doit être positif");<br>9 if ( n == 0 ) return 1:
9 if (n == 0) return 1;<br>10 return n * factorielle(
       return n * factorielle(n-1);
11 }
\frac{12}{13}int \text{main}( ) {
14 int n;
15 \text{cin} \gg \text{n};16 try {
17 cout << factorielle(n) << endl;
18 } catch (invalid_argument &e) {
19 cout << "Valeur de n invalide : " << e.what() << endl;
20 }
21 }
```
# <span id="page-48-0"></span>Plan

### 1 [Qu'est-ce que la programmation par objets ?](#page-2-0)

### 2 [Notion de classe](#page-16-0)

### 3 [Les constructeurs](#page-44-0)

[Digression : rappel sur les exceptions](#page-45-0)

### ■ [Constructeur : introduction](#page-48-0)

- [Constructeur : déclaration, définition, appel](#page-52-0)
- **[Constructeurs spéciaux](#page-68-0)**

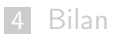

### Pourquoi les constructeurs ?

Si l'on maîtrise maintenant la liste des fonctions qui accèdent à une structure, on voudrait empêcher l'utilisateur de faire des *erreurs* lors de la fabrication de l'objet.

Problème

À la création de l'objet, on voudrait contrôler que les contraintes d'intégrité (invariants) sont bien mises en place.

```
Exemples d'erreurs possibles :
   struct Rat { int numer, denom; };
   Rat r \{1, 0\}; // rationel 1/0 invalide
   struct Date {
     int jour, mois, annee;
   };
   Date d {32, 01, 2000}; // date 32/01/2000 invalide
```
### Pourquoi les constructeurs ?

Si l'on maîtrise maintenant la liste des fonctions qui accèdent à une structure, on voudrait empêcher l'utilisateur de faire des *erreurs* lors de la fabrication de l'objet.

Problème

À la création de l'objet, on voudrait contrôler que les contraintes d'intégrité (invariants) sont bien mises en place.

```
Exemples d'erreurs possibles :
```

```
struct Rat { int numer, denom; };
Rat r \{1, 0\}; \frac{1}{r} \frac{1}{r} rationel \frac{1}{0} invalide
```

```
struct Date {
  int jour, mois, annee;
};
Date d {32, 01, 2000}; // date 32/01/2000 invalide
```
# Quel est l'intérêt des constructeurs ?

#### Retenir

Un **constructeur** est une méthode particulière utilisée pour construire un nouvel objet.

On l'utilise pour :

- **Paragely 1** remplir automatiquement certains attributs Exemple : construction d'un rationnel à partir d'un entier. On met automatiquement le dénominateur à 1.
- vérifier que l'on ne construit que des objets valides Exemple : construction d'un rationnel à partir d'une fraction. On signale une erreur si le dénominateur est 0.
- effectuer des calculs pendant la construction Exemple : construction d'un rationnel à partir d'une fraction. On veut simplifier la fraction.

### <span id="page-52-0"></span>1 [Qu'est-ce que la programmation par objets ?](#page-2-0)

### 2 [Notion de classe](#page-16-0)

### 3 [Les constructeurs](#page-44-0)

- [Digression : rappel sur les exceptions](#page-45-0)
- [Constructeur : introduction](#page-48-0)
- [Constructeur : déclaration, définition, appel](#page-52-0)
- [Constructeurs spéciaux](#page-68-0)

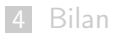

### Rôle des constructeurs

#### Retenir

Le but du constructeur est d'**initialiser un objet** : Comme les méthodes, il travaille sur un objet courant dont l'emplacement mémoire est alloué avant l'appel au constructeur.

Il a deux rôles :

contrôler les paramètres de création de l'objet courant.

**d'initialiser les attributs** de l'objet courant.

Un constructeur n'a pas ni résultat, ni valeur de retour.

### Rôle des constructeurs

#### Retenir

Le but du constructeur est d'**initialiser un objet** : Comme les méthodes, il travaille sur un objet courant dont l'emplacement mémoire est alloué avant l'appel au constructeur.

Il a deux rôles :

**contrôler les paramètres** de création de l'objet courant.

d'initialiser les attributs de l'objet courant.

### Attention

Un constructeur n'a pas ni résultat, ni valeur de retour.

# Syntaxe : déclaration d'un constructeur

Syntaxe (déclaration d'un constructeur)

Porte le nom de la classe, pas de valeur de retour

Exemple : déclaration des constructeurs de la classe Rat :

```
struct Rat {
  ...
 Rat(); // constructeur par défaut
 Rat(int num, int den); // à partir d'une fraction
 Rat(int n); \frac{1}{2} // à partir d'un entier
 Rat(array<int, 2> r); // à partir d'un tableau
 Rat(pair<int, int> p); // à partir d'une paire
  ...
```
};

# Syntaxe : définition d'un constructeur

### Syntaxe (définition d'un constructeur)

```
NomCls::NomCls(\langle paramètres \rangle)\langle : constr. attrs. \rangle {
      ⟨ code construction ⟩
}
```
- $\blacksquare \langle \dots \rangle$  : optionnel
- Porte le nom de la classe, pas de valeur de retour
- Liste des paramètres : comme une fonction habituelle
- optionnellement : appel de constructeur pour des attributs (voir plus loin : appel d'un constructeur, page [40\)](#page-59-0)

NomAttr1{param. attr1}, NomAttr2{param. attr2}, ...

## Exemples de définition d'un constructeur

[date-constr.cpp](https://www.lri.fr/~hivert/COURS/ProgMod/exemples/04-objet/date-constr.cpp)

```
50 Date::Date(int j, int m, int a) : jour{j}, mois{m}, annee{a} {
 51 if (mois \leq 0 or mois > 1252 or jour <= 0 or jour > nbJourMois(mois, annee))
 53 throw invalid_argument("date incorrecte");
 54 }
                                                  rational-class.cpp
117 Rat::Rat(int num, int den) : numer{num}, denom{den} {
118 if (denom == 0)
119 throw invalid_argument("denominateur nul");
120 if (denom < 0) {
121 numer = -numer;
122 denom = -denom;
123 }
124 int d = p \text{gcd(numer, denom)};
125 numer = numer / d;
126 denom = denom / d:
127 }
```
# Définition d'un constructeur en ligne

### Retenir

Comme dans le cas d'une méthode, si le code est très court, on peut directement mettre le constructeur dans la déclaration de la classe (définition en ligne).

Exemple : construction d'un rationnel à partir d'un entier :

```
struct Rat {
  int numer, denom;
  ...
 Rat(int n) : numer{n}, denom{1} {}...
};
```
# Appel d'un constructeur

### <span id="page-59-0"></span>Syntaxe (Appel d'un constructeur)

La syntaxe conseillée est :

{ paramètres }

Si besoin est, on peut préciser le type avec :

NomDuType { paramètres }

# Exemples d'appels de constructeurs

```
Initialisation d'une variable :
```
**FACULTÉ** 

```
Date d{3, 12, 2020};
Rat zero{};
Rat rat12{1, 2};
int i{2};
```
Retour d'une fonction :

```
Date bugday() {
  return {1, 1, 2000};
}
```

```
Appel de fonction :
```
d.estAvant({15, 7, 2021});

Objet anonyme avec le type : Date{1, 1, 2000}.lendemain()

Rat{-12, 15}.abs()  $Rat{1, 2} + 1$ 

```
Rat Rat::operator*(Rat b) const {
  return {numer * b.numer, denom * b.denom};
}
```
# Appel d'un constructeur

### Attention

Pour des raisons de compatibilité avec les anciennes normes du C++, il y a de nombreuses variantes qui rendent la situation confuse...

J'essaye de vous donner des règles simples et claires. Elles ne s'appliquent que pour la norme 2011 du C++.

Faites attention à bien passer -std=c++11 à votre compilateur.

Note : même les experts trouvent la situation difficile :

- Nicolai Josuttis, The Nightmare of Initialization in  $C++$  (CppCon 2018) <https://www.youtube.com/watch?v=7DTlWPgX6zs>.
- **n** [https:](https://h-deb.clg.qc.ca/Sujets/AuSecours/initialisation-uniforme.html)

[//h-deb.clg.qc.ca/Sujets/AuSecours/initialisation-uniforme.html](https://h-deb.clg.qc.ca/Sujets/AuSecours/initialisation-uniforme.html)

Ça devrait aller mieux avec les normes 2017 et 2020 du C++. . .

# Autres syntaxes d'appel d'un constructeur

Pour des raisons essentiellement historiques, le C++ fournit d'autres syntaxes de construction :

Compléments

L'initialisation d'une variable est souvent écrite :

NomType NomVar =  $\{$  paramètres  $\};$ 

Date  $d = \{3, 12, 2020\};$ 

### Attention

On trouve également souvent la vieille syntaxe :

( paramètres )

Elle pose des problèmes d'ambiguïté et est donc déconseillée (avec la norme  $2011$  du  $C++$ ).

# Cas particulier des vecteurs

#### Attention

Dans le cas des vecteurs, parenthèses  $\neq$  accolades.

- **(long)** : longueur (valeur par défaut)
- **I** (long, val) : longueur et valeur initiale
- **E** {valeurs} : liste de valeurs (version très courante)
- **1** {{valeurs}} : liste de valeurs (version recommandée)

```
vector-constr.cpp
```
- 16 vector<int> v1(5);  $\frac{1}{5}$  éléments de valeur par défaut 0 17 vector<int> v2 $\{5\}$ ; // 1 élément de valeur 5 18 vector<int> v3(5, 2); // 5 élément de valeur 2
- 19 vector<int> v4{5, 2}; // 2 éléments de valeur 5 et 2
- 20 // vector<int> v5(1, 2, 3); // Err. : no matching constructor
- 21 vector<int> v6{1, 2, 3}; // 3 éléments de valeur 1, 2 et 3
- 22 vector<int> v7 $\{1, 2, 3\}$ ; // 3 éléments de valeur 1, 2 et 3

# Cas des tableaux

### Retenir

Dans le cas des tableaux ainsi que des vecteurs, je conseille d'utiliser systématiquement deux paires d'accolades, sauf dans le cas de la construction d'un vecteur vide.

Exemples :

```
array-constr.cpp
```

```
array<sub>5</sub> array<sub>1</sub>, 1 a1\{5\}; // éléments: 5</sub>
array<sub>5</sub> array<sub>1</sub>int, 5> a2\{2\}; // éléments: 2, 0, 0, 0, 0</sub>
array<int, 5> a3{{1, 2, 3}}; // éléments: 1, 2, 3, 0, 0
```
Cas particulier :

```
vector<int> v{}; // Vecteur vide
vector<int> v{{}}: // Vecteur [0] !!!
```
# Cas des tableaux (2)

### Retenir

Dans le cas des tableaux ainsi que des vecteurs, je conseille d'utiliser systématiquement deux paires d'accolades, sauf dans le cas de la construction d'un vecteur vide.

Voici un exemple où les doubles accolades sont nécessaires, sinon le compilateur refuse le code car il y a une ambiguïté :

```
1 enum class Couleur { Rouge, VertClair, VertFonce,<br>2 Moir. Bleu. Orange. Violet. Vide }:
2 Noir, Bleu, Orange, Violet, Vide };<br>3 struct Carte {
      3 struct Carte {
4 Couleur coul;<br>5 int val;
         int val; // entre 1 et 9
\begin{matrix} 6 & 3 \\ 7 & 15 \end{matrix}using Groupe = array <Carte, 3>;
8 Groupe g1 {{ {Couleur::Rouge, 4}, {Couleur::Rouge, 5},
9 {Couleur::Rouge, 6} }};
```
# Composition d'appels de constructeur

#### Retenir

Pour l'initialisation de structures imbriquées, il suffit d'imbriquer les accolades en accord.

```
struct-comp.cpp
```

```
struct Date {
  int jour, mois, annee;
  Date(int j, int m, int a) : jour{j}, mois{m}, annee{a} {}
};
struct AssureSocial {
  string nom, prenom; Date naissance;
};
```

```
array<AssureSocial, 2> a {{ // doubles accolades nécessaires
   {"Anna", "Konda", {7, 2, 2003}},
   {"Jean", "Némare", {12, 4, 2017}}
 }};
```
# Composition d'appels de constructeur (2)

Les règles données fonctionnent avec tableaux et vecteurs 2D : [struct-comp.cpp](https://www.lri.fr/~hivert/COURS/ProgMod/exemples/04-objet/struct-comp.cpp)

```
array<array<AssureSocial, 2>,2> a2D {{
    {{ {"Marc", "Assin", {12, 4, 2017}},
       {"Oussama", "Lehrbon", {7, 2, 2003}}
    }},
    {{ {"Jean", "Peuplu", {11, 7, 1948}},
       {"Julie", "Dedroitagauche", {13, 1, 2001}}
    }}
}};
vector<vector<AssureSocial>> v2D {{
    {{ {"Gérard", "Menvussa", {11, 7, 1948}},
       {"Agathe", "Veblouse", {13, 1, 2001}}
    }},
    {{ {"Ted", "Oukoi", {12, 4, 2017}},
       {"Bill", "Oukoi", {7, 2, 2003}},
       {"Alain", "Térieur", {5, 12, 2007}},
       {"Alex", "Térieur", {5, 12, 2007}},
    }},
}};
```
### <span id="page-68-0"></span>1 Qu'est-ce que la programmation par objets?

### [Notion de classe](#page-16-0)

### 3 [Les constructeurs](#page-44-0)

- [Digression : rappel sur les exceptions](#page-45-0)
- [Constructeur : introduction](#page-48-0)
- [Constructeur : déclaration, définition, appel](#page-52-0)

### [Constructeurs spéciaux](#page-68-0)

- [Constructeur par défaut](#page-69-0)
- [Délégation de constructeur](#page-72-0)
- [Constructeurs de conversion](#page-73-0)
- [Gestion des ressources](#page-77-0)

# <span id="page-69-0"></span>Constructeur par défaut

```
Après la déclaration :
```

```
struct Date {
  int jour, mois, annee;
 Date(int j, int m, int a);
}
```
La ligne

```
Date aujourdhui;
```
déclenche l'erreur de compilation suivante :

```
date-constr.cpp:268:8: error: no matching constructor
                              for initialization of 'Date'
 Date aujourdhui; // ERREUR !
```
# Constructeur par défaut

#### Attention

Dès que l'on a déclaré un constructeur, les constructeurs normaux des structures sont supprimés. En particulier, le constructeur avec aucun arguments n'est plus possible.

Le constructeur sans arguments est appelé constructeur par défaut. Il est appelé systématiquement s'il l'on ne fournit pas d'initialisation.

Si on veut un constructeur par défaut, il faut le définir !

Exemple : on construit par défaut le rationnel 0.

 $Rat::Rat() : numer{0}, denom{1} {}$ 

# Constructeur par défaut

#### Attention

Dès que l'on a déclaré un constructeur, les constructeurs normaux des structures sont supprimés. En particulier, le constructeur avec aucun arguments n'est plus possible.

### Retenir

Le constructeur sans arguments est appelé constructeur par défaut. Il est appelé systématiquement s'il l'on ne fournit pas d'initialisation.

Si on veut un constructeur par défaut, il faut le définir !

Exemple : on construit par défaut le rationnel 0.

 $Rat::Rat() : numer{0}, denom{1} {}$
## Délégation d'un constructeur

#### Retenir

Un constructeur peut en appeler un autre de la même classe ! On dit qu'il y a délégation de constructeur :

NomClass(params) : NomClass(autre params) { ... }

```
rational-class.cpp
```

```
53 Rat(int num, int den);
54 Rat(int n) : numer\{n\}, denom\{1\} \{ // conversion int -> Rat
55
56 Rat() : Rat{0} {} // constructeur par défaut et délégation
57 Rat(array<int, 2> r) : Rat\{r[0], r[1]\} \{ \}; // délégation
58 Rat(pair<int, int> p) : Rat{p.first, p.second} {}; // délégation
```
## Constructeur de conversion

### Compléments

Si un constructeur n'a qu'un seul paramètre, c'est un constructeur de conversion implicite (coercion). Il est appelé automatiquement si besoin est.

Exemple :

 $Rat(int n)$  // conversion implicite int  $\rightarrow$  Rat

On peut alors écrire :

[rational-class.cpp](https://www.lri.fr/~hivert/COURS/ProgMod/exemples/04-objet/rational-class.cpp)

- 147 CHECK(Rat $\{1, 2\} + 1 = \text{Rat}\{3, 2\}$ );
- 148 CHECK(Rat $\{1, 2\}$  + Rat $\{3, 2\}$  == 2);
- 149 CHECK(Rat $\{1, 2\}$  1 = Rat $\{-1, 2\}$ );

## Constructeur de conversion explicite

### Compléments

Si un constructeur n'a qu'un seul paramètre, c'est un constructeur de conversion. Si l'on veut une conversion explicite, on préfixe le constructeur avec le mot clé explicit

Exemple :

explicit Rat(int n) // conversion explicite int -> Rat

## Exemple de constructeur de conversion explicite

```
Avec la déclaration :
```

```
explicit Rat(int n) // conversion explicite int -> Rat
la ligne
```

```
Rat x = \text{Rat}\{1, 2\} + 1;
```
déclenche l'erreur :

```
error: invalid operands to binary expression ('Rat' and 'int')
  Rat x = \text{Rat}\{1, 2\} + 1;
          ~~~~~~~
```
note: candidate function not viable: no known conversion from 'int' Rat operator+ (Rat b) const;

## Conversion vers un autre type

### Compléments

On peut aussi déclarer des conversions vers d'autres types ! La syntaxe est

```
operator nomDuType() const;
```
Une telle conversion peut être implicite ou explicite.

Déclaration d'une conversion explicite vers int :

```
rational-class.cpp
```

```
66 explicit operator int() const;
    Définition :
```

```
rational-class.cpp
```
198 Rat::operator int() const {

```
199 if (denom != 1)
```

```
200 throw invalid_argument("rationnel non entier");
```
- 201 return numer;
- 202 }

## Gestion des ressources

La mécanique des constructeurs est particulièrement utile quand on doit gérer des ressources. Par exemple, si l'on veux programmer la classe des vecteurs, il faut prévoir l'allocation (réservation de la mémoire). Il faut

- un constructeur de copie qui s'occupe de réserver la place mémoire et de faire la copie ; il est utilisé pour faire la copie, par exemple lors d'un passage par valeur à une fonction.
- **surcharger l'opérateur d'affectation** operator= pour faire la même chose.
- un destructeur qui s'occupe de libérer la mémoire quand on a plus besoin de l'objet.

# <span id="page-78-0"></span>Plan

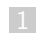

### 1 Qu'est-ce que la programmation par objets?

2 [Notion de classe](#page-16-0)

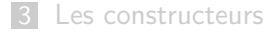

### 4 [Bilan](#page-78-0)

Bilan 57 de 59

## Rappel : Pourquoi la programmation par objets ?

Le problème que l'on essaye de résoudre :

### Problème

On veut

- savoir quelles sont les opérations que l'on peut appliquer à une variable donnée.
- vérifier sans inspecter tout le code qu'une donnée respectera toujours une contrainte d'intégrité (on dit invariant).

# Bilan de ce que l'on sait sur la programmation objet

#### Résumé

On a vu que l'on peut

- regrouper les variables dans une structure
- ajouter des méthodes à la structure
- ajouter des constructeurs à la structure

Si l'utilisateur se contente d'appeler les méthodes et les constructeurs que l'on a écrit (interface), alors on contrôle tout le code qui accède à la structure...

## Contournement de l'interface

### Problème

Si l'utilisateur accède directement aux attributs d'une classe, il peut casser un invariant.

Rat  $r \{1\}$ :  $r.denom = 0;$ 

#### La suite ! ! !

On va enfermer les données de la structure dans une boite que l'utilisateur ne peut pas ouvrir. C'est l'encapsulation!

Le C++ fournit des moyens de forcer l'utilisateur du code à respecter l'interface que l'on a décidée...